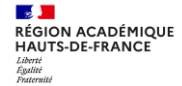

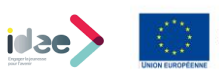

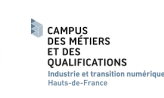

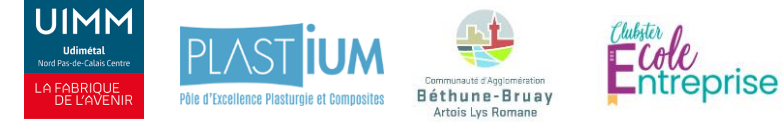

# **CAP vers l'industrie**

Vous êtes collégien(e)s en classe de 4ième, et vous désirez découvrir les métiers de l'industrie, alors ce challenge est fait pour vous !

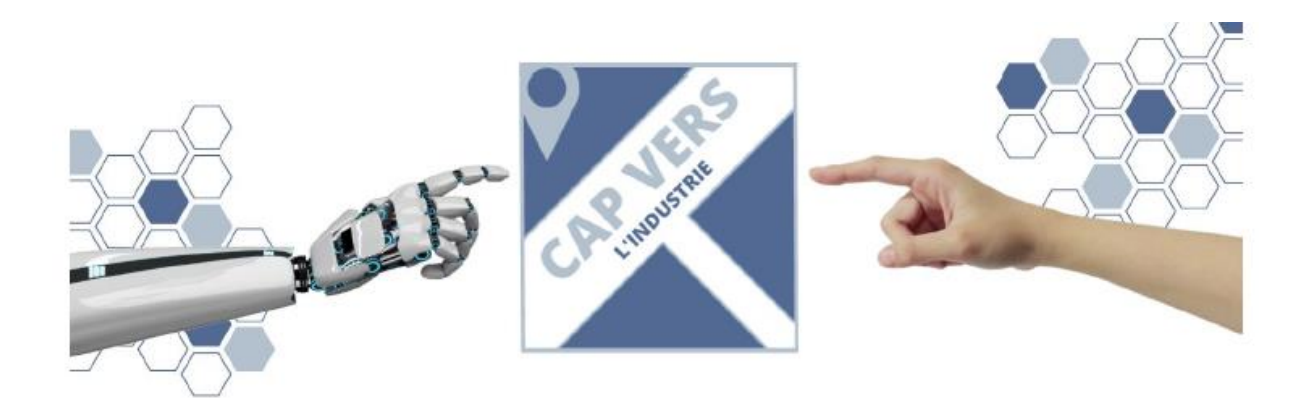

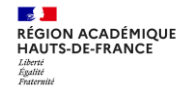

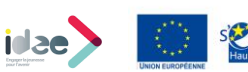

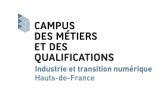

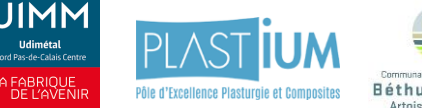

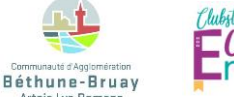

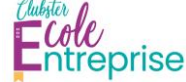

### **SOMMAIRE**

**Objectifs du concours Public cible Les étapes du challenge Les objectifs pédagogiques et la démarche de projet Résultats attendus Rétro planning du projet Événement de valorisation**

## **Annexes**

**Annexe 1 : Présentation des partenaires associés au projet** 

**Annexe 2 : Le défi proposé**

**Annexe 3 : Autorisation d'enregistrement de l'image/de la voix (Personne mineure)** 

**Annexe 4 : Autorisation d'enregistrement de l'image/de la voix (Personne majeure ou mineure émancipée)**

**Annexe 5 : Autorisation de la personne photographiée ou filmée sur la libre utilisation de son image (Entreprise partenaire)**

**Annexe 6 : Votre retour d'expérience nous intéresse** 

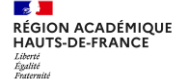

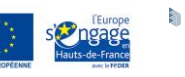

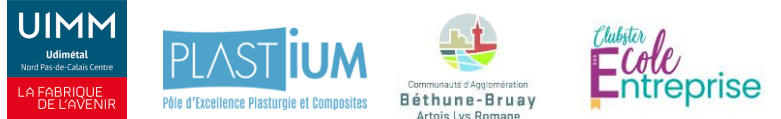

Ce dispositif qui allie monde éducatif et monde de l'entreprise permet à des élèves de 4èmes de collèges du bassin de visiter une entreprise du secteur industriel du territoire dans le but de découvrir les différents métiers ainsi que les filières industrielles du bassin. Cette année sera la 7 édition de l'opération. Elle est organisée sous la bannière conjointe du Clubster école entreprise de l'académie de Lille et du Campus des Métiers de l'industrie et de la transition numérique par Bruno HANNECART et Pascal LOYER, avec le soutien de l'UIMM, de PLASTIUM et de la Communauté d'agglomération de Béthune-Bruay, Artois Lys Romane. Cette manifestation se déroule en 4 étapes :

1. Un représentant de l'entreprise prend contact et se rend au collège associé pour aller à la rencontre des élèves du niveau 4. Cela sera l'occasion de faire une présentation de la société, de son activité et des différents métiers qui la composent (entre février et mars).

2. Un groupe d'élèves de 4 se rend en visite dans l'entreprise entre mars et avril

3. Un montage d'une capsule vidéo

3. Une cérémonie de restitution sera organisée afin de valoriser les travaux des élèves qui y présenteront leur stand ainsi que la capsule vidéo.

Le challenge CAP vers l'Industrie est une occasion unique pour vous, élèves de 4ème, de prendre connaissance du monde de l'industrie grâce à la rencontre et la visite d'un chef d'entreprise et de son établissement. A cette occasion, vous pourrez poser toutes sortes de questions au chef d'entreprise, aux salariés et assister à la découverte d'un métier de l'industrie.

Dans le cadre de cet événement, le dispositif IDEE (Innovons Développons l'Esprit d'Entreprendre) de la région académique vous accompagne pour préparer cette journée, pour préparer le temps de dialogue avec les salariés et le chef d'entreprise, ainsi que pour le montage de votre vidéo de présentation.

## **Règlement**

## **Objectifs du concours**

L'idée de la création du challenge Cap vers l'industrie est née de la volonté du comité local école entreprise du bassin 12 et des entreprises partenaires et vise la promotion des métiers de l'industrie, tout en sensibilisant les élèves à la créativité, au monde de l'entreprise, au travers du développement des compétences pour entreprendre.

La conception du projet inscrit les élèves dans une démarche entrepreneuriale. En effet, les étapes de la pédagogie par projet sont définies par un cahier des charges qui valorise les compétences liées à la créativité, l'autonomie, la

![](_page_3_Picture_0.jpeg)

![](_page_3_Picture_1.jpeg)

![](_page_3_Picture_2.jpeg)

prise d'initiative, le goût du travail en équipe, la conduite de projet, la découverte des métiers de l'industrie, mais également la transdisciplinarité. Le projet est défini au travers d'un cahier des charges.

## **Public Cible**

- Les élèves du collège du cycle 4 (4ème)

## **Procédures et conditions d'inscription**

Ce paragraphe s'adresse spécifiquement à l'enseignant(e) qui désire inscrire ses élèves.

Le concours est ouvert à 11 équipes de collège

● 1ère étape : Demande d'inscription

Vous devez faire une demande d'inscription au challenge à l'adresse suivante : **pascal.loyer@ac-lille.fr**

2ème étape : Confirmation d'inscription

Dès réception de la confirmation de votre inscription au challenge, prise de contact avec le dispositif IDEE (Innovons, Développons, l'Esprit d'Entreprendre), pour votre accompagnement dans la conduite de projet sur l'adresse mail suivante : [projet.idee@ac-lille.fr,](mailto:projet.idee@ac-lille.fr) **ATTENTION**, préciser le nom et la commune de votre établissement.

Remarque : Prise en charge des transports par le dispositif IDEE.

Les déplacements suivants seront pris en charge :

- 1. Dans le cadre de la visite d'entreprise. Une seule visite d'entreprise ne pourra être prise en charge par inscription dans la limite de la capacité d'accueil de l'entreprise.
- 2. Lors de la célébration se déroulant à Loisirnord de Noeux Les Mines

Procédure :

- 1) Prendre connaissance de l'entreprise qui vous sera attribuée et des modalités de la visite
- 2) Avant la visite : compléter le document "demande de transport" se référer à l'annexe 7 ATTENTION la demande est à effectuer au minimum 3 semaines avant le déplacement.

![](_page_4_Picture_0.jpeg)

![](_page_4_Picture_1.jpeg)

![](_page_4_Picture_2.jpeg)

- 3) Envoyer la demande de transport à l'adresse suivante : [idee.gip@ac-lille.fr.](mailto:idee.gip@ac-lille.fr) Le dispositif IDEE se charge de la recherche de devis, de la confirmation au transporteur et de la confirmation à l'établissement.
- 4) Le jour de la sortie : Feuille d'émargement des élèves à retourner dès que possible par mail au dispositif IDEE.

## **Les étapes du challenge**

Le challenge se construit en 4 grandes étapes :

#### 1ère étape **EN ÉTABLISSEMENT** :

Suite à votre inscription au challenge, il y a la visite d'un chef d'entreprise dans votre établissement auprès de votre classe de 4ème sous forme d'une conférence afin de présenter le monde économique, l'activité de l'entreprise et ses différents métiers. Suite à sa présentation, il y a aura un interview du chef d'entreprise par vos élèves avec support vidéo. C'est l'occasion de préparer en amont avec vos élèves un corpus des questions que vous pourriez poser au chef d'entreprise exemple : "Quel a été votre parcours pour en arriver là ?" ou "Quelles sont les compétences nécessaires pour exercer votre métier ?" etc….

2ème étape **EN ENTREPRISE** (le binôme établissement/entreprise est préétablie par la pilote de l'action) :

Suite à la rencontre du chef d'entreprise dans votre établissement, les collégiens auront l'opportunité de visiter une entreprise industrielle pour découvrir les métiers sur place, et procéder à l'interview (préparer en amont avec vos élèves) d'un salarié pour en apprendre davantage sur son rôle dans l'entreprise. **Pensez à prendre des notes pendant vos entretiens et à capter du son et images (caméra, appareil photo, etc.).** Ainsi, vous pourrez, de retour au collège, partager l'expérience de cette journée avec vos camarades, parents, frères et sœurs …

#### 3ème étape : **EN ÉTABLISSEMENT**, réalisation d'une vidéo de présentation

Afin de présenter lors de journée de célébration votre rencontre avec le chef d'entreprise et la découverte du monde industriel, le dispositif IDEE vous accompagne dans la réalisation du support de présentation vidéo par vos élèves.

Exemple de contenu de la vidéo : Présentation de l'équipe, Contexte, démarche de projet, interview du chef d'entreprise, visite de

![](_page_5_Picture_0.jpeg)

![](_page_5_Picture_1.jpeg)

![](_page_5_Picture_2.jpeg)

l'entreprise, présentation d'un métier etc…

#### 4ème étape :

**idae** 

Journée de célébration autour de la présentation des vidéos des élèves pour mettre en valeur les métiers de l'industrie et valoriser le projet vidéo des élèves.

## **Les objectifs pédagogiques et la démarche de projet**

Ce projet, qui consiste à aller à la rencontre des métiers de l'industrie, vous mènera dans une démarche de projet (savoir mener un projet de A à Z) et représente, dans ce cadre, de nombreux intérêts :

- Savoir travailler en équipe,
- Acquérir de l'autonomie,
- Savoir prendre des décisions,
- Prendre la parole en public,
- Savoir organiser son projet,
- Développer son leadership,
- S'exprimer avec un langage professionnel,
- Favoriser l'élaboration de votre PPO (Projet personnalisé d'Orientation) en découvrant les métiers industriels d'aujourd'hui et de demain,
- Enrichir votre passeport entrepreneurial (Folios),
- Favoriser l'interdisciplinarité,
- Réaliser un reportage (écrire un story-board, faire du montage...)
- Être créatif,
- $\bullet$  Etc...

#### **Les ressources externes**

Vous disposerez de nombreuses ressources pour vous accompagner

tout au long de votre projet :

#### **Les ressources humaines :**

En participant au challenge, vous pourrez profiter d'un accompagnement de la part d'un référent entreprise, celui-ci pourra proposer du contenu et des informations pour alimenter votre présentation vidéo.

![](_page_6_Picture_0.jpeg)

![](_page_6_Picture_1.jpeg)

Les enseignants qui participent à ce challenge pourront également accompagner les élèves dans la conduite de projet.

Les Chargés de mission IDEE restent également à votre disposition et à celle de vos enseignants, pendant toute l'année, pour mener à bien votre projet. Ils pourront répondre à vos interrogations sur les différentes étapes de votre projet vidéo (prises de vue, captations, montage…) et vous dispenser de nombreux conseils !

#### **Les partenaires :**

- Jérôme Lobel Artois Plastique
- Les entreprises industrielles
- IDEE (Innovons, Développons, l'Esprit d'Entreprendre)
- UIMM
- CABBALR

## **Résultats attendus :**

Réalisation d'un reportage original et personnalisé de 3 mm maxi (hors générique). C'est pourquoi IDEE vous propose de vous lancer dans un projet de réalisation de vidéo sur les métiers de l'industrie au cours de votre rencontre avec le chef d'entreprise et de votre visite d'entreprise. Vous pourrez ainsi développer votre esprit d'entreprendre et vous initier à la démarche de projet.

## **Rétro planning du projet**

Il vous permet de repérer les dates importantes du projet et de visualiser les temps forts :

1. Un représentant de l'entreprise prend contact et se rend au collège associé pour aller à la rencontre des élèves du cycle 4, (entre Février et Mars 2024).

2. Un groupe d'élèves de 4ème se rend, en visite dans l'entreprise entre Mars et Mai 2024.

3. Un montage et réalisation d'une capsule vidéo.

4. Une cérémonie de restitution sera organisée afin de valoriser les travaux des élèves qui y présenteront leur stand ainsi que la capsule vidéo.

![](_page_7_Picture_0.jpeg)

ida

![](_page_7_Picture_1.jpeg)

![](_page_7_Picture_2.jpeg)

Un point d'étape vous sera également proposé. Il aura pour objectif de présenter l'avancée de votre projet, d'échanger avec les membres de la commission pour vous accompagner, vous conseiller dans votre questionnement, vos difficultés et décisions.

## **Événement de valorisation des projets**

#### **Courant JUIN à la base de LOISINORD**

L'ensemble des participants, ayant terminé le défi de réalisation de la capsule vidéo, se verront remettre un prix de finisher.

Lors de la finale, un prix coup de cœur sera décerné. Les critères pour ce coup de coeur prendront en compte :

- Créativité
- Thématique
- Expertise vidéo
- Humour
- Engagement etc.

## **Documents indispensables concernant le droit à l'image**

Toute personne, célèbre ou anonyme, **est** protégée par le **droit à l'image.** Pour cette raison, il est obligatoire d'avoir l'accord écrit de toutes les personnes qui seront filmées et /ou photographiées lors de votre projet. Les documents concernant ces autorisations sont disponibles en **Annexe 3, Annexe 4** et **Annexe 5.** 

![](_page_8_Picture_0.jpeg)

#### **Annexe 1**

#### **Projet IDEE (Innovons et Développons l'Esprit d'Entreprendre) :**

Depuis 2012, la Région Académique Hauts-de-France représentée par la Délégation Régionale Académique à la Formation Initiale et Continue copilote aux côtés de la Région Hauts-de-France la mise en œuvre d'une politique ambitieuse de développement des initiatives et de l'entrepreneuriat de ses habitants notamment des plus jeunes en cursus scolaire dans le cadre de son Schéma Régional de Développement Économique, d'innovation et d'internationalisation (SRDEII).

Dans ce contexte, le dispositif « Innovons Développons l'Esprit d'Entreprendre » (IDEE) vise à développer la culture entrepreneuriale auprès des jeunes (élèves, étudiants, apprentis, stagiaires de la formation continue) mais aussi de la communauté éducative, afin que chacun puisse, à terme, s'engager dans l'initiative économique au sens large (création d'entreprise, projets associatifs, culturels, sportifs, humanitaires).

![](_page_9_Picture_0.jpeg)

![](_page_9_Picture_1.jpeg)

![](_page_9_Picture_2.jpeg)

![](_page_9_Picture_3.jpeg)

![](_page_9_Picture_4.jpeg)

## **Annexe 2**

## **Le défi proposé**

**Rappel : Réalisation d'une capsule de 3 minutes** 

**Comment réaliser ma vidéo ?** 

**Conseils :** 

**N'hésitez pas à prendre un maximum d'images, il sera toujours possible de faire une sélection et de couper plus tard.**

**N'oubliez pas que l'équipe IDEE est disponible pour votre accompagnement.**

## **1ère étape EN ÉTABLISSEMENT :**

#### **a ) Avant la visite du chef d'entreprise et la visite d'entreprise :**

## **Le plan de route : Qui fait quoi, avec quoi et quand ?**

L'esprit d'entreprendre, c'est savoir passer des idées à l'action ! Mais avant de vous mettre au travail, il est important de bien préparer son projet au préalable.

Vous devez à présent identifier les **tâches** à accomplir, déterminer le **rôle** de chacun dans votre groupe et vos **besoins** pour réaliser le projet. On appelle ceci le **plan de route**. Comme sur une route, ce sont les différentes étapes que vous devez franchir pour arriver au bout de votre parcours. C'est le fil conducteur de votre travail de groupe !

#### **Les tâches : Quoi ?**

Les tâches sont les actions à faire pour arriver à votre objectif : créer une vidéo de présentation des métiers de l'industrie. Il vous faut les identifier et les classer.

Dans un projet, il est important de savoir quel travail est à réaliser pour arriver jusqu'à la fin !

Exemple : Préparez des questions, que vous allez poser au chef d'entreprise.

#### **Les rôles : Qui ?**

![](_page_10_Picture_0.jpeg)

![](_page_10_Picture_1.jpeg)

![](_page_10_Picture_2.jpeg)

![](_page_10_Picture_3.jpeg)

Une fois les tâches identifiées, il faut déterminer qui dans votre groupe va travailler sur chacune d'elles. Répartissez les rôles en fonction de vos forces et de vos affinités. Pour une tâche qui vous paraît compliquée ou longue, n'hésitez pas à travailler à plusieurs.

#### **Les besoins: avec quoi ?**

Il faut à présent vous demander de quoi vous avez besoin pour réaliser chacune de vos tâches. Lister le matériel et les logiciels dont vous avez besoin pour chacune de vos tâches.

Par exemple, de quels logiciels avez-vous besoin pour faire le montage de votre vidéo ?

#### **L'emploi du temps : quand ?**

Maintenant, il faut vous mettre d'accord sur le calendrier de votre projet. Vous devez déterminer quand les différentes tâches devront être terminées. Il est également important de se fixer une date de fin de projet.

Comme un travail à la maison à rendre à votre professeur au collège, il faut respecter les délais dans un projet !

#### **b) Lors de la visite du chef d'entreprise :**

- Préparer le lieu d'accueil de l'interview du chef d'entreprise et installation du matériel vidéo.
- Échanger et poser les questions préparées en amont au chef d'entreprise et réaliser une captation vidéo de ses réponses.

#### **c) Point d'étape avec l'équipe IDEE :**

C'est l'occasion de faire :

- 1. la présentation de vos équipes :
- Présentation du rôle de chaque membre de l'équipe
- Présentation des enseignants intervenant sur le projet
- Avantages et inconvénients du travail en équipe

2. Planning de l'année :

- Présentation du rétro-planning (Calendrier détaillant l'ensemble des tâches programmées jusqu'à la

date de remise de projet),

- Répartition des tâches

3. Vos difficultés et vos interrogations.

![](_page_11_Picture_0.jpeg)

![](_page_11_Picture_1.jpeg)

![](_page_11_Picture_2.jpeg)

#### **d) Avant la visite en entreprise** :

- Préparer son matériel.
- Préparer les questions que vous allez pouvoir poser aux différents personnels.
- Réfléchissez à ce que vous aimeriez filmer dans l'entreprise et en faire la demande au chef d'entreprise par email ou par téléphone. Ex : un poste de travail, une chaîne de production, interview d'un salarié, des outils, des machines, les équipements de protections, etc…

#### **2ème étape : en entreprise**

**a) Lors de la visite en entreprise :** 

Se présenter à l'accueil, et indiquer l'objet de votre visite. Se faire accompagner par le référent entreprise sur les lieux de tournage et rencontrer les différents personnels que vous allez interviewer. Réaliser vos captations vidéo. N'oubliez pas de filmer des séquences qui vous serviront lors du montage vidéo pour illustrer votre sujet (ex : prise de vue extérieure de l'entreprise, vue d'ensemble des locaux, des ateliers…).

#### **b) Après votre visite en entreprise :**

#### **Mettre l'ensemble de vos captations vidéo sur un support numérique de sauvegarde.**

Réaliser le montage vidéo grâce aux logiciels dédiés et à l'accompagnement de vos enseignants et des chargés de mission IDEE.

Pendant votre rencontre avec les salariés de l'industrie, vous avez pris note, capturé des images et des sons. **Comment les utiliser pour présenter les métiers que vous** avez découverts ? Il vous faut trouver des idées !

En gestion de projet, c'est ce que l'on appelle **l'étape d'idéation.** 

Nous conseillons de réfléchir à :

- la manière de présenter les métiers découverts,
- ce que vous souhaitez montrer ou dire dans votre vidéo (voix off, utilisation de la musique libre de droit à disposition pour animer votre vidéo etc…),
- au choix du format pour votre vidéo ?

#### **Comment trouver des idées : la méthode du** *brainstorming*

![](_page_12_Picture_0.jpeg)

![](_page_12_Picture_1.jpeg)

![](_page_12_Picture_2.jpeg)

![](_page_12_Picture_3.jpeg)

Réunissez-vous en groupe et laissez chacun exprimer librement ses idées. Dans un premier temps, soyez créatifs en notant toutes les idées qui vous viennent en tête (même les plus originales et farfelues). Dans un deuxième temps, soyez logiques en choisissant les idées à garder, celles qui sont réalistes et plaisent à la fois.

### **La réalisation : Que doit-on faire ?**

Vous êtes à présent dans l'**étape de réalisation** où vous devez vous poser la question : **Que doit-on faire ?**

#### **Suivez votre plan de route :**

La réponse est simple, **il faut suivre le plan de route** que vous avez préparé dans l'étape précédente ! Si vous avez bien fait vos préparations, vous savez qui doit faire quoi et quand.

#### **Faire des bilans d'étapes :**

Il est important de vous **réunir en groupe régulièrement** pour faire un point sur l'avancée de votre projet. Il ne faut pas oublier qu'**un projet est avant tout un travail d'équipe où l'on avance ensemble !** C'est pourquoi il est important de se tenir mutuellement informés des progrès de votre travail de groupe. C'est ce que l'on appelle des **bilans d'étapes**, des moments où votre groupe se réunit pour discuter :

- des tâches terminées.
- des tâches qu'il reste à faire.
- du temps qu'il vous reste pour terminer votre projet
- des difficultés ou retards rencontrés et des solutions pour y remédier.

#### **Les difficultés et les retards :**

Avoir des **difficultés ou du retard** dans un projet n'est pas grave à partir du moment où vous en parlez avec vos camarades. Si vous avez un souci, **réfléchissez ensemble** en groupe pour **trouver une solution**.

Une fois arrivé à la fin de votre plan de route, toutes vos tâches doivent être terminées. Félicitations, votre vidéo est finie !

### **4. L'évaluation : Qu'est que vous avez réussi ou non réussi ?**

Vous avez terminé votre vidéo, mais ce n'est pas la fin de votre projet ! Il vous reste une dernière étape à faire : **l'évaluation du votre projet.**

Vous devez vous posez ces deux questions :

- qu'est ce que vous pensez avoir réussi ?
- qu'est-ce que vous pensez ne pas avoir réussi ?

L'évaluation est importante car elle permet de connaître vos forces et vos faiblesses. Bien se connaître est important pour réussir ses projets !

![](_page_13_Picture_0.jpeg)

**idae** 

![](_page_13_Picture_1.jpeg)

![](_page_13_Picture_2.jpeg)

![](_page_13_Picture_3.jpeg)

Vous pensez ne pas avoir réussi certaines choses dans votre projet ?

Ce n'est pas grave, rencontrer des échecs dans un projet peut être décevant mais c'est une occasion pour s'améliorer. En effet, **si vous comprenez pourquoi vous avez fait des erreurs, vous savez comment ne plus les faire la prochaine fois !** 

Félicitations, vous êtes arrivé au bout de votre projet ! La méthode que vous avez suivie pour réaliser votre vidéo s'applique à tous les projets. La prochaine fois que vous avez une idée, passez à l'action en suivant les mêmes étapes !

![](_page_13_Picture_7.jpeg)

![](_page_14_Picture_0.jpeg)

![](_page_14_Picture_1.jpeg)

![](_page_14_Picture_2.jpeg)

![](_page_14_Picture_3.jpeg)

![](_page_14_Picture_4.jpeg)

### **Autorisation d'enregistrement de l'image/de la voix (Personne mineure)**

La présente demande est destinée à recueillir le consentement et les autorisations nécessaires dans le cadre du projet spécifié ci-dessous, étant entendu que les objectifs de ce projet ont été préalablement expliqués aux élèves et à leurs responsables légaux.

#### **1. Désignation du projet audiovisuel**

![](_page_14_Picture_130.jpeg)

Titre de l'œuvre, si applicable :

\_\_\_\_\_\_\_\_\_\_\_\_\_\_\_\_\_\_\_\_

\_\_\_\_\_\_\_\_\_\_\_\_\_\_\_\_\_\_\_\_\_\_\_\_\_\_\_\_\_\_\_\_\_\_\_\_\_\_\_\_\_\_\_\_\_\_\_\_\_\_\_\_\_\_\_\_\_\_\_\_\_\_\_\_\_\_\_\_\_\_\_ (provisoire ou définitif)

#### **2. Modes d'exploitation envisagés**

![](_page_14_Picture_131.jpeg)

![](_page_15_Picture_0.jpeg)

![](_page_15_Picture_1.jpeg)

![](_page_15_Picture_2.jpeg)

![](_page_15_Picture_3.jpeg)

![](_page_15_Picture_4.jpeg)

prise

![](_page_15_Picture_151.jpeg)

#### **3. Consentement de l'élève**

On m'a expliqué et j'ai compris à quoi servait ce projet.

On m'a expliqué et j'ai compris qui pourrait voir cet enregistrement.

Et je suis d'accord pour que l'on enregistre, pour ce projet, mon image ma voix.

![](_page_15_Picture_152.jpeg)

#### **4. Autorisation parentale**

Vu le Code civil, en particulier son article 9, sur le respect de la vie privée,

Vu le Code de la propriété intellectuelle,

Vu le consentement préalablement exprimé par la personne mineure ci-avant,

La présente autorisation est soumise à votre signature, pour la fixation sur support audiovisuel et la publication de l'image et/ou de la voix de votre enfant mineur dont l'identité est donnée au paragraphe 3, ci–avant, dans le cadre du projet désigné au paragraphe 1 et pour les modes d'exploitation désignés au paragraphe 2.

Cet enregistrement de l'image/la voix du mineur que vous représentez sera réalisé sous l'autorité de (nom du producteur ou du bénéficiaire de l'autorisation/statut juridique/adresse) :

\_\_\_\_\_\_\_\_\_\_\_\_\_\_\_\_\_\_\_\_\_\_\_\_\_\_\_\_\_\_\_\_\_\_\_\_\_\_\_\_\_\_\_\_\_\_\_\_\_\_\_\_\_\_\_\_\_\_\_\_\_\_\_\_\_\_\_\_\_\_\_\_\_\_\_\_

\_\_\_\_\_\_\_\_\_\_\_\_\_\_\_\_\_\_\_\_\_\_\_\_\_\_\_\_\_\_\_\_\_\_\_\_\_\_\_\_\_\_\_\_\_\_\_\_\_\_\_\_\_\_\_\_\_\_\_\_\_\_\_\_\_\_\_\_\_\_\_\_\_\_\_

\_\_\_\_\_\_\_\_\_\_\_\_\_\_\_\_\_\_\_\_\_\_\_\_\_\_\_\_\_\_\_\_\_\_\_\_\_\_\_\_\_\_\_\_\_\_\_\_\_\_\_\_\_\_\_\_\_\_\_\_\_\_\_\_\_\_\_\_\_\_\_\_\_\_\_

\_\_\_\_\_\_\_\_\_\_\_\_\_\_\_\_\_\_\_\_\_ L'enregistrement aura lieu aux dates/moments et lieux indiqués ci-

après.

Date(s) d'enregistrement :

Lieu(x) d'enregistrement :

Le producteur de l'œuvre audiovisuelle créée ou le bénéficiaire de l'enregistrement exercera l'intégralité des droits d'exploitation attachés à cette œuvre/cet enregistrement. L'œuvre/l'enregistrement demeurera sa propriété exclusive. Le producteur/le bénéficiaire de l'autorisation, s'interdit expressément de céder les présentes autorisations à un tiers.

Il s'interdit également de procéder à une exploitation illicite, ou non prévue ci-avant, de

![](_page_16_Picture_0.jpeg)

![](_page_16_Picture_1.jpeg)

![](_page_16_Picture_2.jpeg)

![](_page_16_Picture_3.jpeg)

orise

l'enregistrement de l'image et/ou de la voix du mineur susceptible de porter atteinte à sa dignité, sa réputation ou à sa vie privée et toute autre exploitation préjudiciable selon les lois et règlements en vigueur.

Dans le contexte pédagogique défini, l'enregistrement ne pourra donner lieu à aucune rémunération ou contrepartie sous quelque forme que ce soit. Cette acceptation expresse est définitive et exclut toute demande de rémunération ultérieure.

**Je soussigné(e)** *(prénom, nom)* ……………………………………………………......................................

**déclare être le représentant légal du mineur désigné au paragraphe 3.** 

Je reconnais être entièrement investi de mes droits civils à son égard. Je reconnais expressément que le mineur que je représente n'est lié par aucun contrat exclusif pour l'utilisation de son image et/ou de sa voix, voire de son nom.

**Je reconnais avoir pris connaissance des informations ci-dessus concernant le mineur que je représente et donne mon accord pour la fixation et l'utilisation de son image et/ou de sa voix, dans le cadre exclusif du projet exposé et tel qu'il y a consenti au paragraphe 3 :** OUI NON

**Fait en autant d'originaux que de signataires.** 

**Fait à : ........................................................ Signature du représentant légal du mineur : Le (date) :** 

**........................................................**

#### **Annexe 4**

## **Autorisation d'enregistrement de l'image/de la voix (Personne majeure ou mineure émancipée)**

La présente demande est destinée à recueillir le consentement et les autorisations nécessaires dans le cadre du projet spécifié ci-dessous, étant entendu que les objectifs de ce projet ont été préalablement expliqués au majeur.

![](_page_16_Picture_111.jpeg)

![](_page_17_Picture_0.jpeg)

ida

![](_page_17_Picture_1.jpeg)

![](_page_17_Picture_2.jpeg)

![](_page_17_Picture_3.jpeg)

![](_page_17_Picture_4.jpeg)

![](_page_17_Picture_149.jpeg)

Titre de l'œuvre, si applicable :

\_\_\_\_\_\_\_\_\_\_\_\_\_\_\_\_\_\_\_\_\_\_\_\_\_\_\_\_\_\_\_\_\_\_\_\_\_\_\_\_\_\_\_\_\_\_\_\_\_\_\_\_\_\_\_\_\_\_\_\_\_\_\_\_\_ (provisoire ou définitif)

#### **2. Modes d'exploitation envisagés**

![](_page_17_Picture_150.jpeg)

#### **3. Autorisation du majeur**

Vu le Code civil, en particulier son article 9, sur le respect de la vie privée,

Vu le Code de la propriété intellectuelle,

La présente autorisation est soumise à votre signature, pour la fixation sur support audiovisuel et la publication de votre image et/ou de votre voix dans le cadre du projet désigné au paragraphe 1 et pour les modes d'exploitation désignés au paragraphe 2.

L'enregistrement de votre image/votre voix sera réalisé sous l'autorité de (nom du producteur ou du bénéficiaire de l'autorisation/statut juridique/adresse) :

\_\_\_\_\_\_\_\_\_\_\_\_\_\_\_\_\_\_\_\_\_\_\_\_\_\_\_\_\_\_\_\_\_\_\_\_\_\_\_\_\_\_\_\_\_\_\_\_\_\_\_\_\_\_\_\_\_\_\_\_\_\_\_\_\_\_\_\_\_\_

\_\_\_\_\_\_\_\_\_\_\_\_\_\_\_\_\_\_\_\_\_ L'enregistrement aura lieu aux dates/moments et lieux

indiqués ci-après :

\_\_\_\_\_\_\_\_\_\_\_\_\_\_\_\_\_\_\_\_\_\_

![](_page_18_Picture_0.jpeg)

![](_page_18_Picture_1.jpeg)

![](_page_18_Picture_2.jpeg)

![](_page_18_Picture_3.jpeg)

![](_page_18_Picture_4.jpeg)

orise

Date(s) d'enregistrement :

19

Lieu(x) d'enregistrement :

Le producteur de l'œuvre audiovisuelle créée ou le bénéficiaire de l'enregistrement exercera l'intégralité des droits d'exploitation attachés à cette œuvre/cet enregistrement. L'œuvre/l'enregistrement demeurera sa propriété exclusive. Le producteur/le bénéficiaire de l'autorisation, s'interdit expressément de céder les présentes autorisations à un tiers.

\_\_\_\_\_\_\_\_\_\_\_\_\_\_\_\_\_\_\_\_\_\_\_\_\_\_\_\_\_\_\_\_\_\_\_\_\_\_\_\_\_\_\_\_\_\_\_\_\_\_\_\_\_\_\_\_\_\_\_\_\_\_\_\_\_\_\_\_\_

\_\_\_\_\_\_\_\_\_\_\_\_\_\_\_\_\_\_\_\_\_\_\_\_\_\_\_\_\_\_\_\_\_\_\_\_\_\_\_\_\_\_\_\_\_\_\_\_\_\_\_\_\_\_\_\_\_\_\_\_\_\_\_\_\_\_\_\_\_

Il s'interdit également de procéder à une exploitation illicite, ou non prévue ci-avant, de l'enregistrement de votre image et/ou de votre voix susceptible de porter atteinte à votre dignité, votre réputation ou à votre vie privée et toute autre exploitation préjudiciable selon les lois et règlements en vigueur.

Dans le contexte pédagogique défini, l'enregistrement ne pourra donner lieu à aucune rémunération ou contrepartie sous quelque forme que ce soit. Cette acceptation expresse est définitive et exclut toute demande de rémunération ultérieure.

**Je soussigné(e)** *(prénom, nom)…*……………………………………………………....................................

**déclare être majeur(e) - mineur(e) émancipé(e)** (rayez la mention inutile)

Je reconnais être entièrement investi(e) de mes droits personnels. Je reconnais expressément n'être lié(e) par aucun contrat exclusif pour l'utilisation de mon image et/ou de ma voix, voire de mon nom.

**Je reconnais avoir pris connaissance des informations ci-dessus et donne mon accord pour la fixation et l'utilisation de mon image et/ou de ma voix, dans le cadre exclusif du projet exposé ci-avant :** OUI NON

**Fait en autant d'originaux que de signataires.** 

**Fait à : ......................................................... Signature du majeur ou du mineur émancipé : Le** 

**(date) : .........................................................**

![](_page_19_Picture_0.jpeg)

![](_page_19_Picture_1.jpeg)

![](_page_19_Picture_2.jpeg)

![](_page_19_Picture_3.jpeg)

![](_page_19_Picture_4.jpeg)

## **Annexe 5**

### **Autorisation de la personne photographiée ou filmée sur la libre utilisation de son image (Entreprise partenaire)**

Je soussigné(e) Agissant en qualité de pour la société : Située :

Autorise à :

- être photographié ou filmé,
- exploiter et diffuser l'image dans laquelle j'apparais,

ceci sur n'importe quel support (écrit, électronique, audio-visuel) sans limitation de durée.

Je reconnais avoir pris connaissance de l'utilisation qui en est faite dans le cadre de l'action "Cap vers l'industrie".

Je reconnais également que les utilisations éventuelles ne peuvent en aucune manière porter atteinte à ma vie privée et, plus généralement, ne sont pas de nature à me nuire ou à me causer un quelconque préjudice.

Fait le : à

Signature :

![](_page_20_Picture_0.jpeg)

![](_page_20_Picture_1.jpeg)

![](_page_20_Picture_2.jpeg)

![](_page_20_Picture_3.jpeg)

![](_page_20_Picture_4.jpeg)

## **Annexe 6**

#### **Votre retour d'expérience nous intéresse**

Ayant le souci d'améliorer notre action, nous avons besoin de votre avis sur l'expérience vécue au travers du projet. Ce document est à compléter avec l'aide de vos enseignants.

Prénom :

Nom de l'équipe :

Établissement :

Classe :

1. A l'issue de votre participation à cette action, quelle note sur 10 donnez-vous à l'actionCap vers l'industrie" ?

……………………………………………………………………………………

………………………………………………………………………………………….

2. Pouvez-vous énumérer les points forts de l'action ? (Ce que vous avez aimé et qu'il faut, selon vous, maintenir pour les prochaines éditions)

3. A l'inverse, quels sont les points plus négatifs qu'il faudrait améliorer ?

4. Parmi les ateliers proposés au cours de l'action, quels sont ceux qui vous ont paru les plus utiles ? Et les moins utiles ? Pourquoi ?

…………………………………………………………………………………………...

…………………………………………………………………………………………….

…………………………………………………………………………………………..

5. De manière très synthétique, qu'avez-vous appris en termes de réalisation audiovisuelle ?

6. La participation à ce challenge vous donne-t-elle envie de vous orienter dans une filière industrielle ?

OUI / NON

Pourquoi : ………………………………………………………………

![](_page_21_Picture_0.jpeg)

![](_page_21_Picture_1.jpeg)

![](_page_21_Picture_2.jpeg)

![](_page_21_Picture_3.jpeg)

![](_page_21_Picture_4.jpeg)

7. De manière très synthétique, qu'avez-vous appris sur les métiers de

l'industrie et des technologies ?

…………………………………………………………………………………………….

22

8. De manière générale, diriez-vous que la participation à l'action "Cap vers l'industrie" vous a :

☐ Peu intéressé, car trop éloigné de vos centres d'intérêt

☐ Intéressé pour découvrir de nouveaux métiers même si vous ne comptez pas vous orienter dans ces filières

☐ Intéressé pour acquérir de nouvelles compétences en réalisation audiovisuelle ou en organisation de projet

☐ Aidé à confirmer votre envie pour le domaine des industries et technologies

☐ Beaucoup intéressé : vous avez découvert des métiers qui pourraient vous plaire.

Lesquels : ............

9. Pour finir, diriez-vous que la participation à l'action "Cap vers l'industrie" a amélioré votre capacité à :

![](_page_21_Picture_128.jpeg)

![](_page_22_Picture_0.jpeg)

![](_page_22_Picture_1.jpeg)

![](_page_22_Picture_2.jpeg)

![](_page_22_Picture_3.jpeg)

![](_page_22_Picture_4.jpeg)

![](_page_22_Picture_5.jpeg)

![](_page_22_Picture_51.jpeg)

#### **Merci pour votre contribution à l'amélioration de l'action Cap vers l'industrie !**